## www.pcalz.com http://www.pcalz.com

 $\mathcal{A}$ 

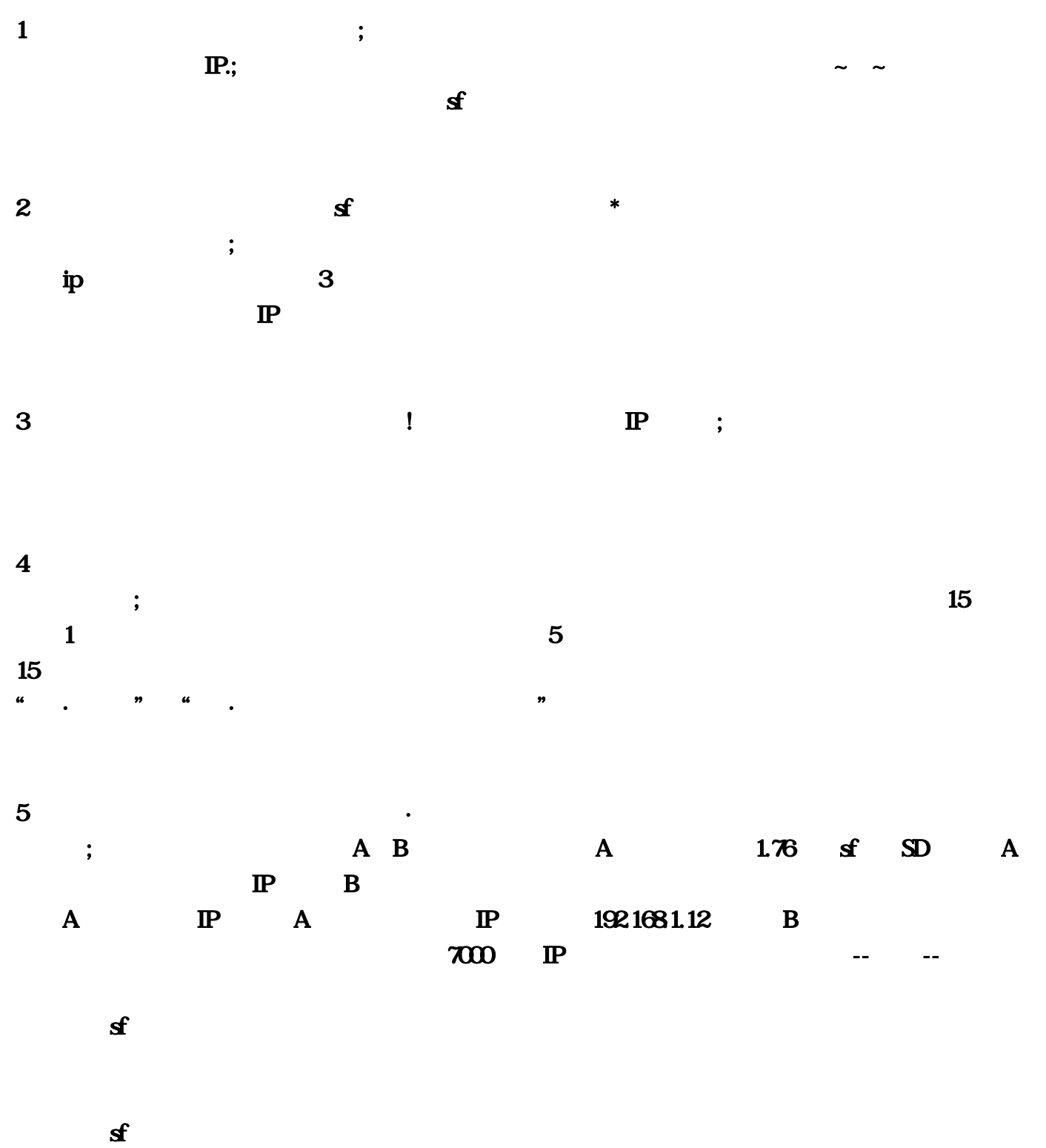

 $\overline{\phantom{a}}$ 

 $1$  and the contract of the contract of the contract of the contract of the contract of the contract of the contract of the contract of the contract of the contract of the contract of the contract of the contract of the c will consider the contract of  $\mathbf{z}$  and  $\mathbf{z}$  $\#$  and the contract of the contract of the contract of the contract of the contract of the contract of the contract of the contract of the contract of the contract of the contract of the contract of the contract of the  $\mathbb{R}, \mathbb{R}, \mathbb{R}, \mathbb{R}, \mathbb{R}, \mathbb{R}, \mathbb{R}, \mathbb{R}, \mathbb{R}, \mathbb{R}$  $\mathcal{L}(\mathcal{L}(\mathcal{$ . A construction of  $\sim$  3 construction of  $\sim$  $\overline{\phantom{a}}$ 件里解除浏览器主页锁定,再改主页即可。若是这个办法没有奏效,就到控制面板——程序和功能  $4$  and  $4$  $\frac{360}{100}$ ,  $\frac{360}{100}$  :  $\frac{360}{100}$  :  $\frac{360}{100}$  $\mathcal{X}$ ,  $\mathcal{X}$ 565,  $\mathcal{X}$ ,  $\mathcal{Y}$ ,  $\mathcal{Y}$ ,  $\mathcal{Y}$ ,  $\mathcal{Y}$ ,  $\mathcal{Y}$ ,  $\mathcal{Y}$ ,  $\mathcal{Y}$ 区,人气游戏论坛以及游戏测试账号等,是游戏玩家首选网络游戏。5、狗最新传奇发布网桌子推倒了  $\blacksquare$  $360$  $6 \qquad \qquad \ldots$  $\,$ , " $\,$ ",  $\,$ ,  $\,$ ,  $\,$ ,  $\,$ ,  $\,$ ,  $\,$ ,  $\,$ , which is a contract of the contract of  $\tilde{J}$  $\dots$ ……erection  $\mathbf{S}$  $h$ osts $\qquad \qquad \qquad \qquad$  $1$  sf  $\mathcal{L}_{\mathcal{A}}$  , and a construction and  $\mathcal{L}_{\mathcal{A}}$  and  $\mathcal{L}_{\mathcal{A}}$  and  $\mathcal{L}_{\mathcal{A}}$  and  $\mathcal{L}_{\mathcal{A}}$  and  $\mathcal{L}_{\mathcal{A}}$  and  $\mathcal{L}_{\mathcal{A}}$  and  $\mathcal{L}_{\mathcal{A}}$  and  $\mathcal{L}_{\mathcal{A}}$  and  $\mathcal{L}_{\mathcal{A}}$  and  $\mathcal{L}_{\mathcal$ 主研发的大型魔幻题材网络游戏,该作于2006年3月17日正式公测。 《魔域》讲述魔族入侵亚特大陆  $\mathbf{z}$  , and  $\mathbf{s}$ 个,我们的人都在我们,我们的人都在我们,我们的人都在我们的人,我们的人都在我们的人,我们的人都在我们的人,我们的人都在我们,我们的人都是我们的人,我们的人都是我们 ,  $\sim$  3, and  $\sim$  3, and  $\sim$  3, and  $\sim$  3, and  $\sim$  3, and  $\sim$  3, and  $\sim$  3, and  $\sim$  $3 \t s f$  that gtasa  $\lambda$  $\sim$  4 sf  $\ddotsc$  $5$  sf

 $\mathcal{A}$ 

 $\lambda$ 

 $\sim$  7 and  $\sim$  5 and  $\sim$  $\alpha$  , and  $\alpha$  are strong 8 sf  $\sim$  The coupling of the contract of the contract of the contract of the contract of the contract of the contract of the contract of the contract of the contract of the contract of the contract of the contract of the cont  $IP$ , the property of  $\mathbf{s}$  and  $\mathbf{s}$  $\mathcal{L}$  $9 \t1-10 \t10$  $3 \t 60 \t 60$  $2 \t 3 \t 2 \t 5$  $\mathbf s$ ,  $\mathbf s$  ,  $\mathbf s$  $\mathbf{B}$ , and  $\mathbf{B}$  and  $\mathbf{B}$  and  $\mathbf{B}$  and  $\mathbf{A}$  $\mathbf{S}$  and  $\mathbf{S}$  and  $\mathbf{S}$  are contributed by  $\mathbf{S}$ , and  $\mathbf{S}$  $5$  Section  $\mathbf{s}$  Section  $\mathbf{s}$  and  $\mathbf{s}$  and , and the contract of the contract of the contract of the contract of the contract of the contract of the contract of the contract of the contract of the contract of the contract of the contract of the contract of the con IP.,  $\sim$   $\sim$   $\sim$ , we can also construct the construction of  $\mathbf{z}$ 个难弄吗?,问:现在服务端已经测试过了,内网测试,本机没有什么问题。然后设置外网ip答:肯  $\mathbb P$  $\overline{3}$  ,  $\overline{1}$  ,  $\overline{1}$  ,  $\overline{1}$  $\overline{4}$ , the contract of the state  $15$  and  $15$  and  $1$  $5$ , the state  $15$  $\frac{a}{\cdot}$ ,  $\frac{b}{\cdot}$ ,  $\frac{a}{\cdot}$ ,  $\frac{c}{\cdot}$ ,  $\frac{a}{\cdot}$ ,  $\frac{a$  $\mathbf A \quad \mathbf B$ A 1.76 SD A IP B A DP A DP 192.168.1.12 B  $\sim 700$  P -- -1  $@{2}$  $2 \times 2$ 看你是玩的是SF还是GFSF的话也许是你的传奇客户端版本太高了! 现在SF版本要求很低!GF的话可能  $13$  3 3 3 3 3 3 3 3 4  $\%$  $\blacksquare$ D AniCount : AniCount=241 Reserved=240  $\blacksquare$  \*\*\* AniCount4  $\mathbf{h}$  , the state  $\mathbf{h}$  is the state  $\mathbf{h}$  is the state  $\mathbf{h}$  and  $\mathbf{h}$  is the state  $\mathbf{h}$ 

答:明朝时代,傲视天地,本人觉得天策不错6、我手机游戏sf发布网她改成,为什么蓝月私服知道我手 , and the contract of the set of the set of the set of the set of the set of the set of the set of the set of the set of the set of the set of the set of the set of the set of the set of the set of the set of the set of t

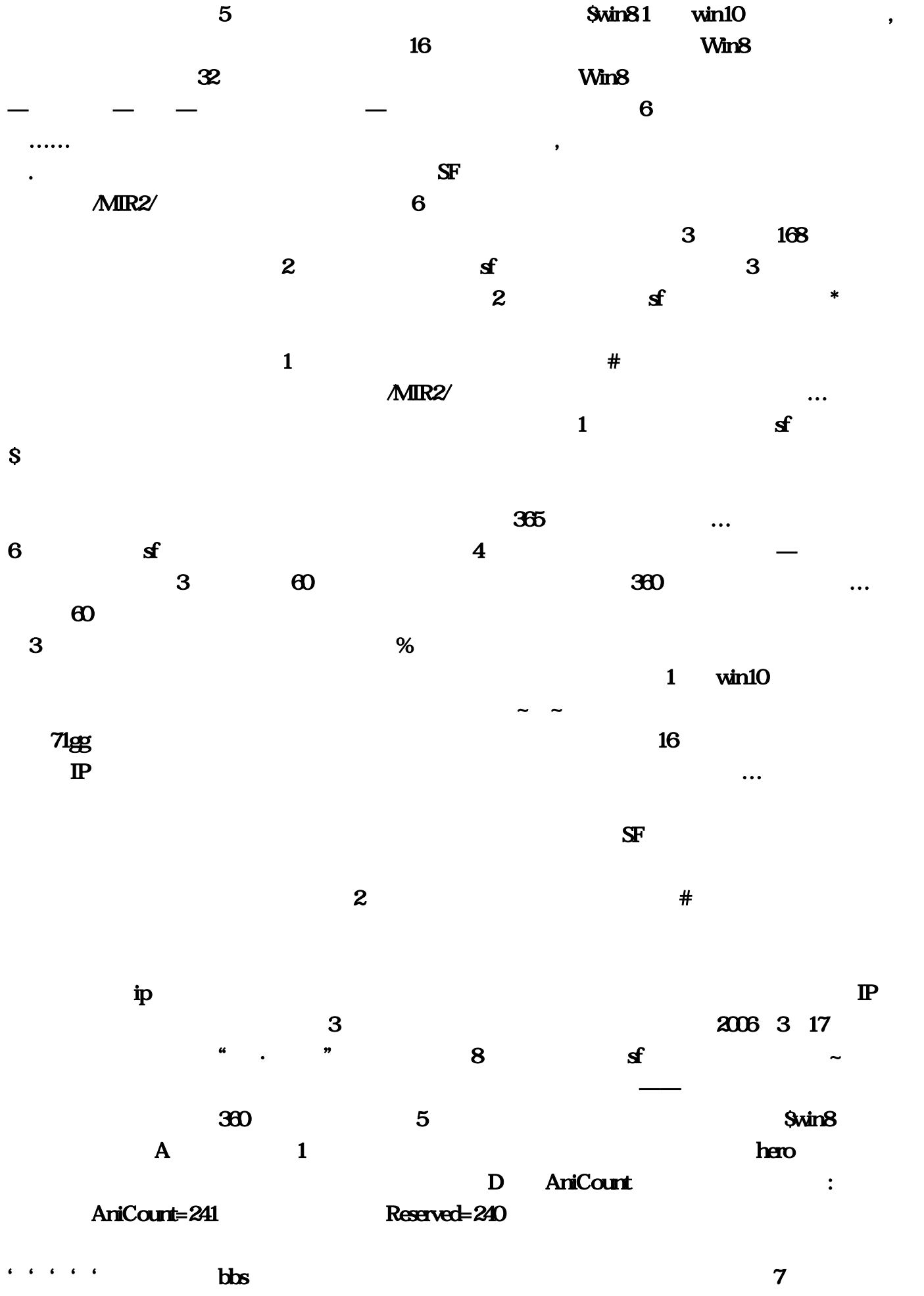

 $\mathbb{P}$ 

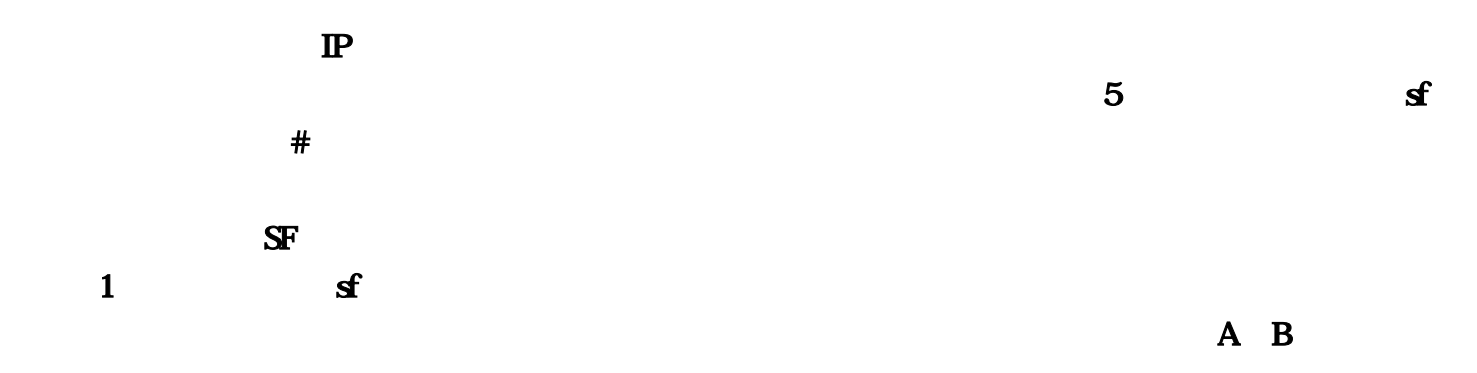

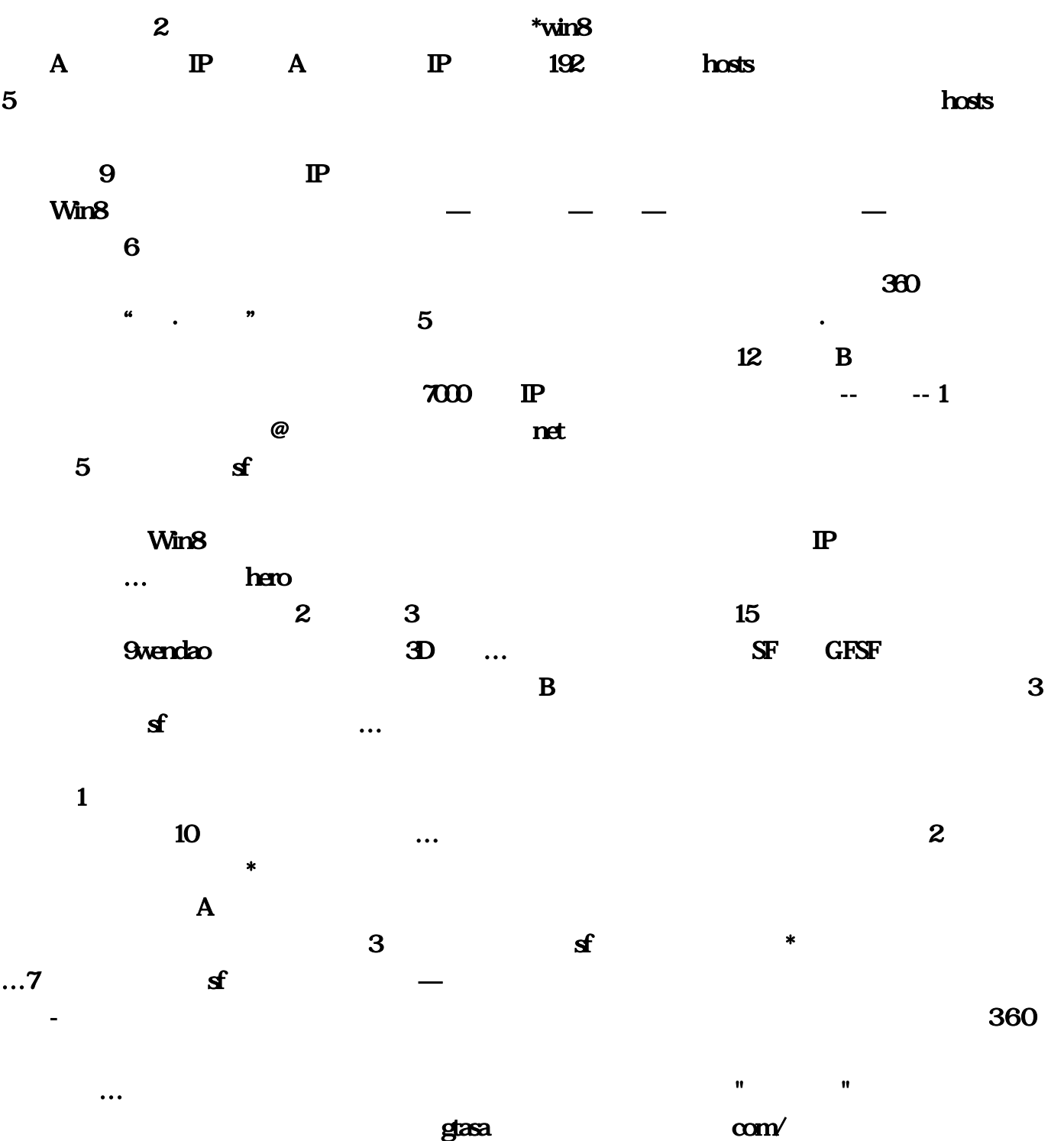

 $\mathcal{B}$  (B10) B 4  $\mathcal{A}$  5

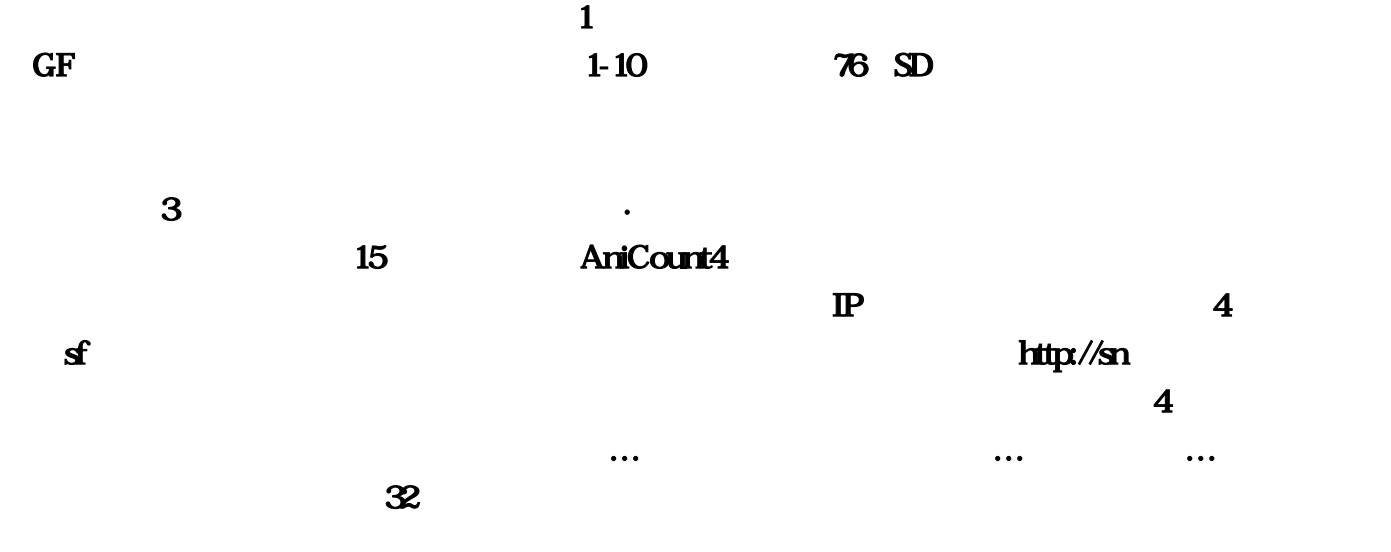